## Grammarly and Quillbot

Brought to you by Lisa Schwaiger

- DOPM HelpDesk Triage and Computer Tech in MT-403

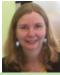

This Tip of the Month was suggested/inspired by one of your co-workers (a non-IT person who works here at DOPM).

Do **YOU** have an idea for a future Tip of the Month, that others might benefit from? (If so, please let us know at <a href="mailto:dopmHelp@uabmc.edu">dopmHelp@uabmc.edu</a> or 934-7662.)

Note: As per DOPM Management request, this Tip of the **Week** series has now been changed to a Tip of the **Month** 

## SITUATION/OUESTION:

I've heard of Grammarly but I don't want to install anything.

Are there alternatives to help me write my emails and such better, but that I can just do on a Browser?

## SOLUTION/ANSWER:

Yes, try:

https://quillbot.com/

https://quillbot.com/grammar-check

Was this helpful? Do you have suggestions for a future Tip of the Month? Do you have any other comments?

Let us know at dopmHelp@uabmc.edu